## h5perf

Expand all Collapse all

- Jump to ...
- [Summary](#page-0-0)
- [Description](#page-0-1)
- Example
- Switch language ...
- $\bullet$  C
- $\bullet$  C++
- FORTRAN

JAVA **[Summary](#page-0-0)** [Description](#page-0-1) Example **JAVA** FORTRAN  $C++$  $\mathsf C$ 

## h5perf

<span id="page-0-0"></span>Tests Parallel HDF5 performance. **Syntax:**

h5perf [-h | --help] h5perf [options]

<span id="page-0-1"></span>**Description:**

h5perf is a tool for testing the performance of the Parallel HDF5 library. The tool can perform testing with 1-dimensional and 2-dimensional buffers and datasets. For details regarding data organization and access, see the "[h5perf User Guide](https://support.hdfgroup.org/HDF5/doc/Tools/h5perf_parallel/h5perf_parallel.pdf)."

The following environment variables have the following effects on h5perf behavior:

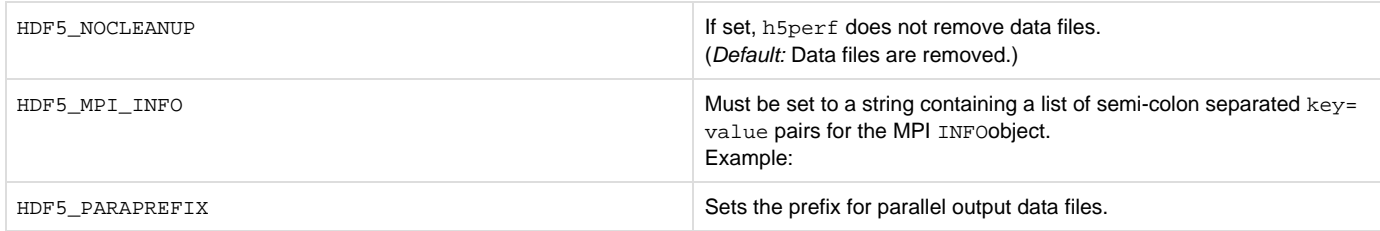

**Options and Parameters:**

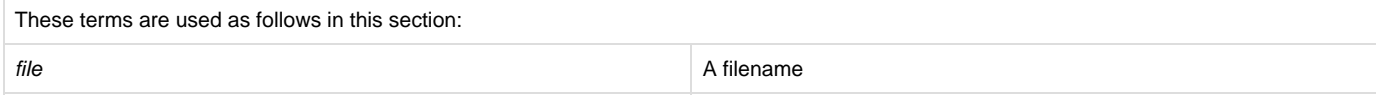

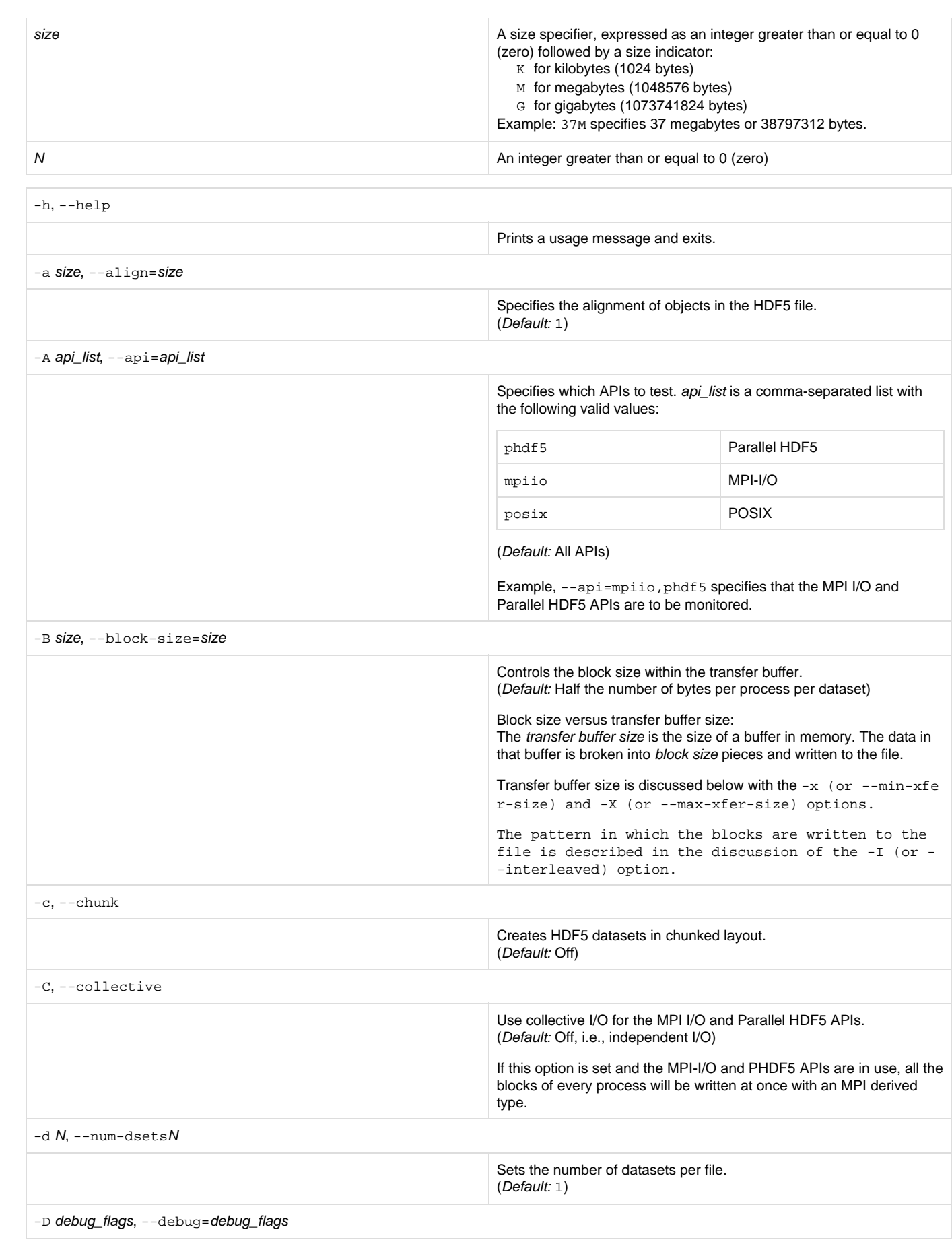

Sets the debugging level. debug\_flags is a comma-separated list of debugging flags with the following valid values:

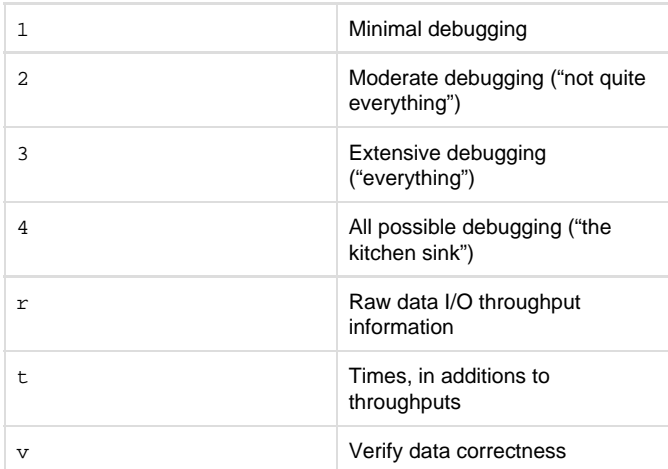

(Default: No debugging)

Example:  $-\text{debug}=2$ ,  $r$ ,  $t$  specifies to run a moderate level of debugging while collecting raw data I/O throughput information and verifying the correctness of the data.

Throughput values are computed by dividing the total amount of transferred data (excluding metadata) over the time spent by the slowest process. Several time counters are defined to measure the data transfer time and the total elapsed time; the latter includes the time spent during file open and close operations. A number of iterations can be specified with the option -i (or --num-iterations ) to create the desired population of measurements from which maximum, minimum, and average values can be obtained. The timing scheme is the following:

```
for each iteration
         initialize elapsed time counter
         initialize data transfer time counter
         for each file
              start and accumulate elapsed time
counter
                  file open
                  start and accumulate data transfer
time counter
                       access entire file
                  stop data transfer time counter
                  file close
              stop elapsed time counter
         end file
         save elapsed time counter
         save data transfer time counter
     end iteration
The reported write throughput is based on the accumulated data
transfer time, while the write open-close throughput uses the
accumulated elapsed time.
```
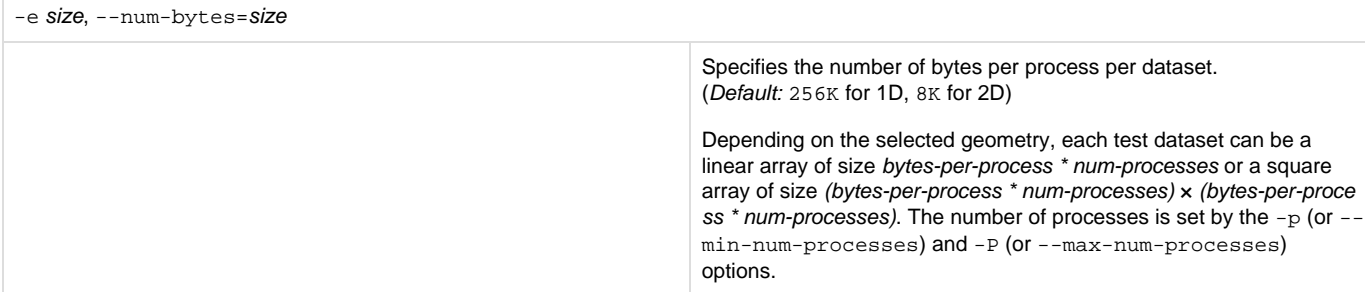

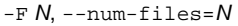

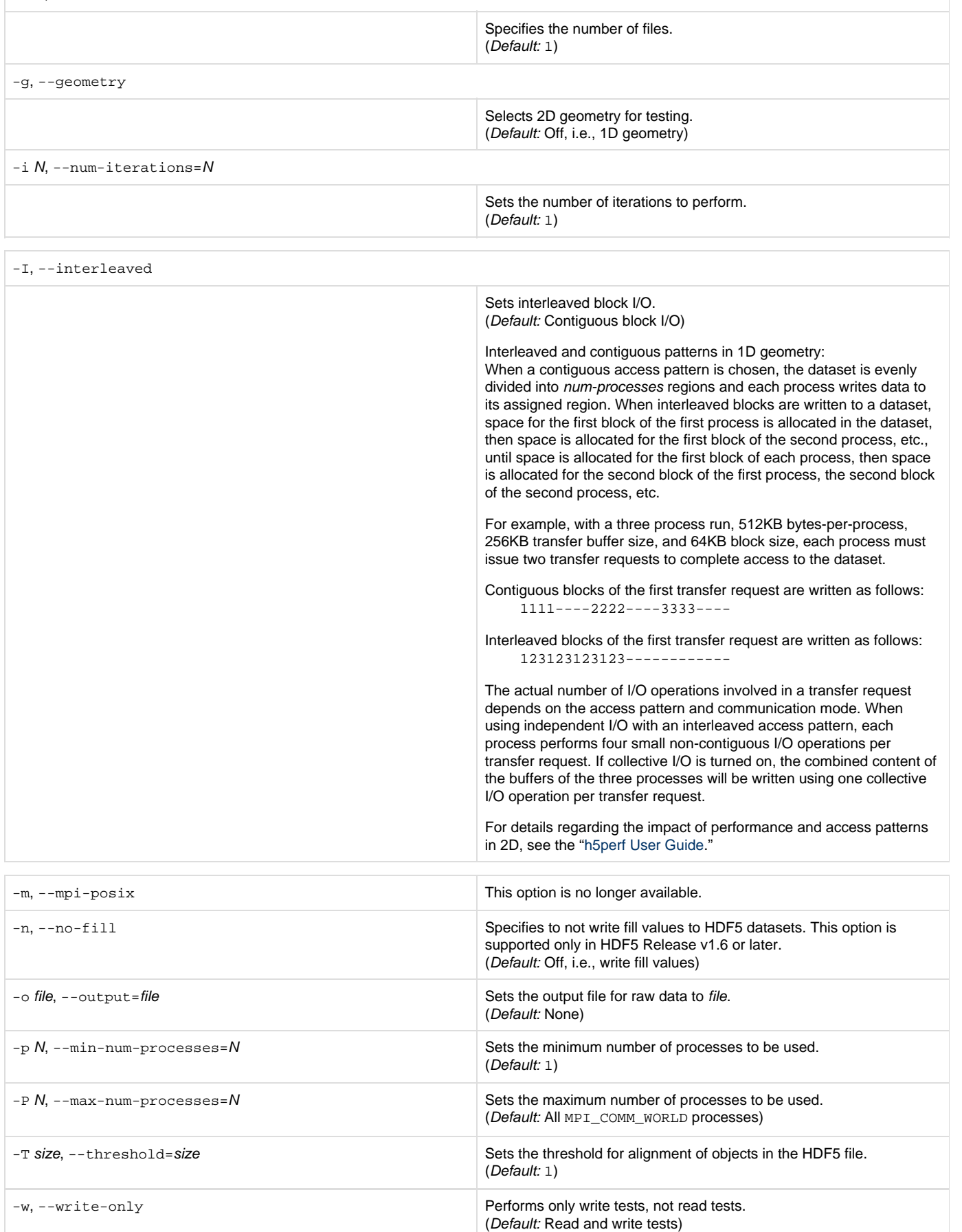

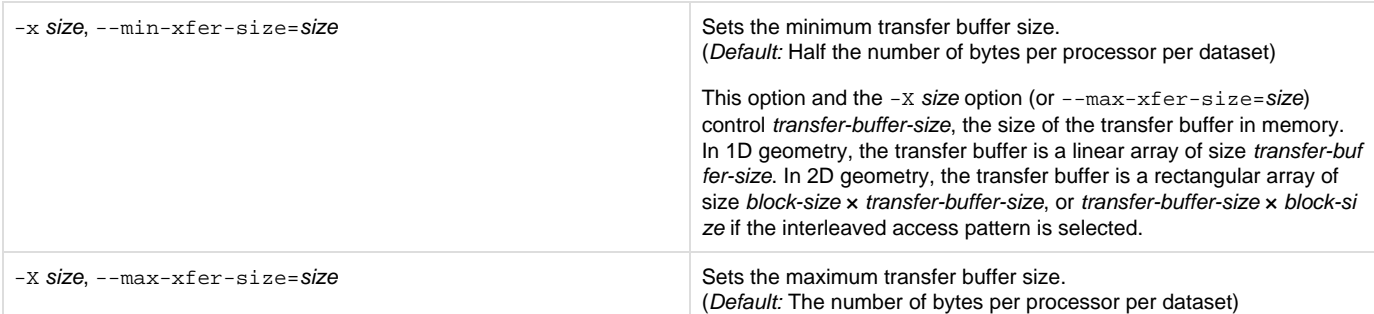

**Exit Status:**

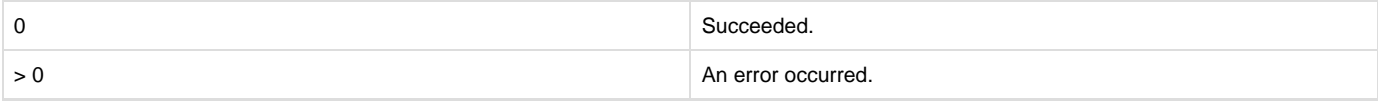

**History:**

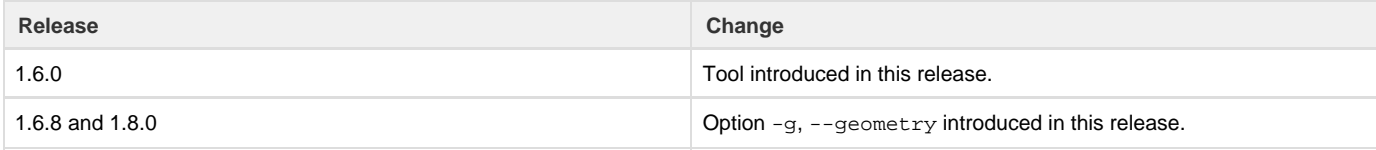

--- Last Modified: August 28, 2019 | 08:42 AM